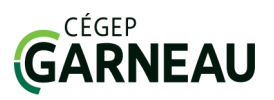

## ī **D**Fiche technique

EUREKA : Base de données d'articles de journaux et de revues donnant accès, entre autres, à plusieurs grands quotidiens internationaux, en texte intégral.

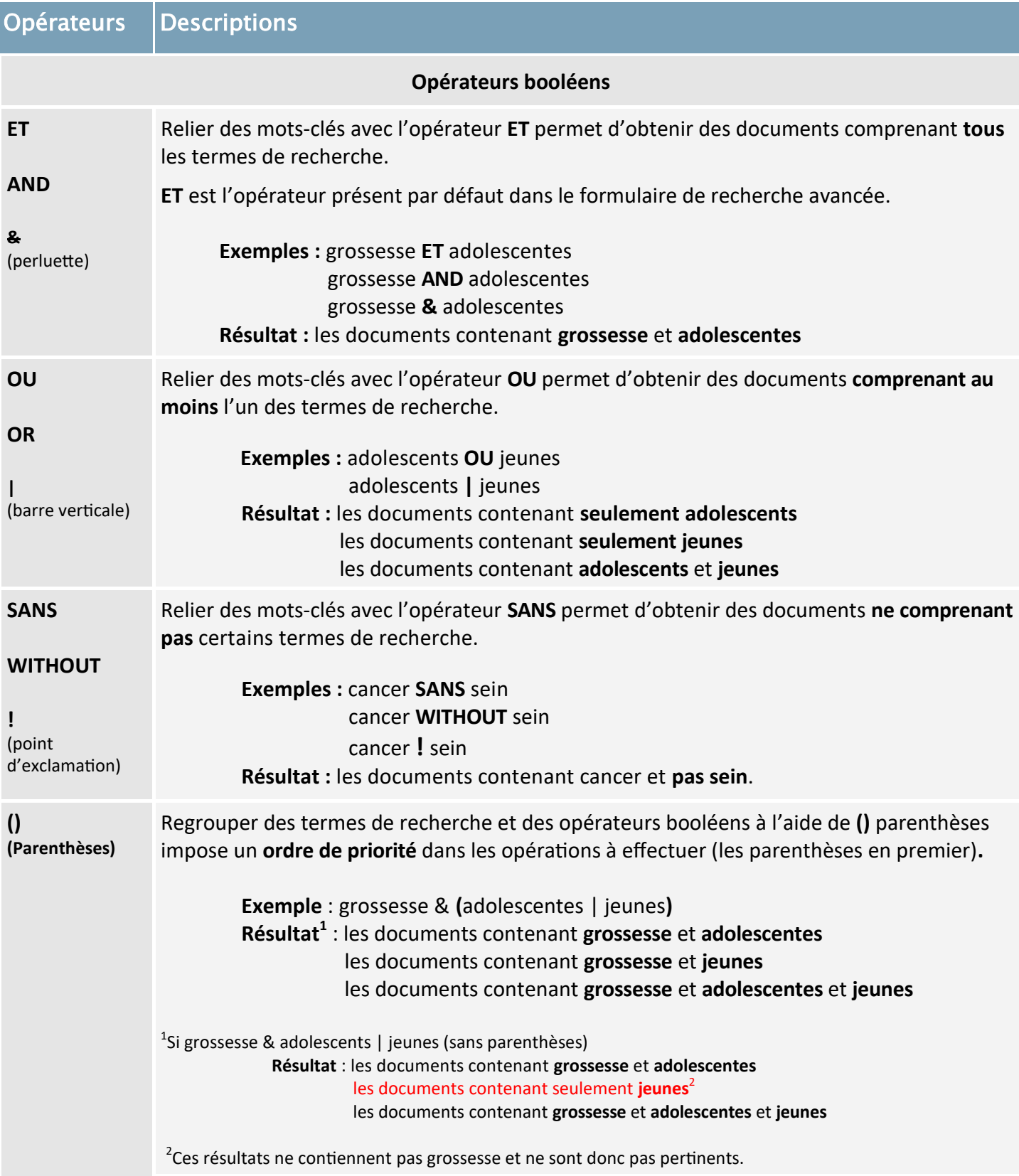

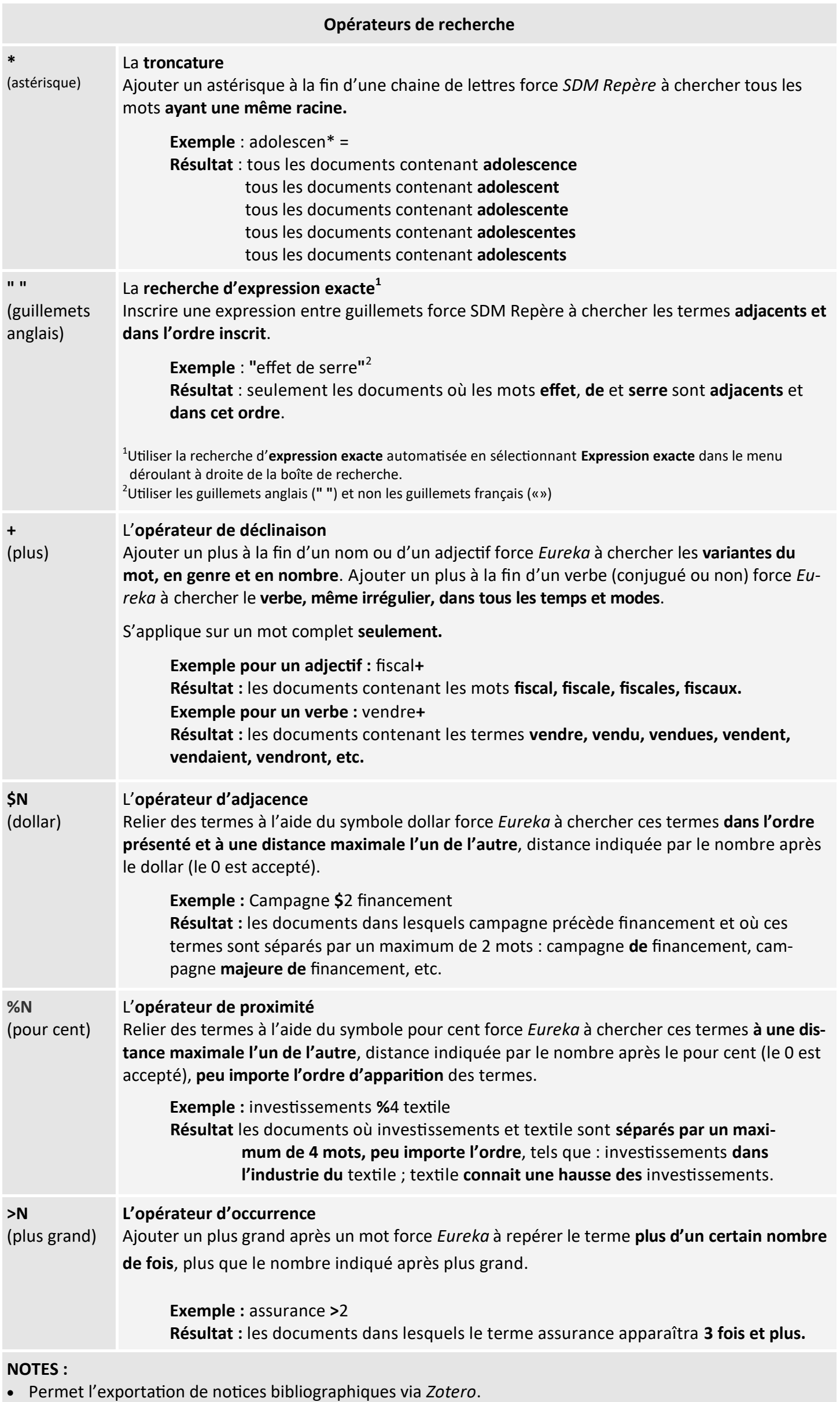

Les termes de recherches doivent être écrits dans la langue des documents recherchés.